# Odpovědi a návody ke cvičením

In: Jaroslav Morávek (author): O dynamickém programování. (Czech). Praha: Mladá fronta, 1973. pp. 76–[78].

Persistent URL: <http://dml.cz/dmlcz/403804>

# **Terms of use:**

© Jaroslav Morávek, 1073

Institute of Mathematics of the Czech Academy of Sciences provides access to digitized documents strictly for personal use. Each copy of any part of this document must contain these *Terms of use*.

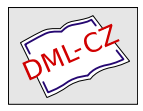

[This document has been digitized, optimized for](http://dml.cz) electronic delivery and stamped with digital signature within the project *DML-CZ: The Czech Digital Mathematics Library* http://dml.cz

# **ODPOVĚDI A NÁVODY KE CVIČENÍM**

### **2. kapitola**

**Cvičení 7:** Návod: Je-li **M** neprázdná množina čísel a c reálné číslo, položme  $M' = \{x \in \mathbb{R} \mid x - c \in M\}.$ 

## **3. kapitola**

**Cvičení 3:** Minimum: — **27;** řešení: **(1, 0, 0, 4, 1, 0, 0).** 

Cvičení 4: Sestrojí se tabulka hodnot *gj(x)* a určí se  $\max \{g_n(x) \mid x \text{ cel\'e, } a' \leq x \leq a''\}.$ 

**Cvičení** 5 : a) max : 31; (3, 0, 0, 0, 0); min: —34; (0, 0, 0, 1, 2) **b)** max: 246; (0, 0, 0, 0, 7); min: —40; (0, 1, 3, 1, 2) c) max: 133; (0, 0, 0, 0, 6); min: —42; (0, 0, 3, 1, 2)

**Cvičení 6:** Návod: Ukažte, že  $f_i(x_1^* + x_2^* + \ldots + x_i^*) =$  $=$  **g**<sub>1</sub>( $x_1^*$ ) + ... + **g**<sub>i</sub>( $x_i^*$ ) ( $j = 1, 2, ..., n$ ) a použijte definici *Pj.* 

#### **4. kapitola**

*n + a n* 

**76** 

 $\sim$ 

#### **10. kapitola**

Cvičení  $2: \{5\}$  je CI s maximálním ohodnocením.

 $\text{Cvičení 4: Trivialní: } \frac{n(n-1)}{2} \text{ séitání a} \frac{n(n+1)}{2} \text{---} 1 \text{ srov-}$ nání; netriviální:  $n-1$  sčítání a  $2(n-1)$  srovnání.

#### **6. kapitola**

Cvičení 4:  $c_i > 0 \Rightarrow x_i = 1$ ;  $c_i < 0 \Rightarrow x_i = 0$ 

Cvičení 6: Viz návod ke cvičení 6 v kapitole 3.

Cvičení 7: Např.:  $(a_1, a_2, a_3) = (5, 4, 2); (c_1, c_2, c_3) =$  $=$  (11, 10, 10); b = 9

### **7. kapitola**

Cvičení 4: Návod: Jedna část tvrzení vyplývá přímo z věty 18. Druhá část se dokáže sporem. Jestliže  $b_{k_i} > b_{k_i}$  a  $i < j$ , dostaneme transpozicí dvojice  $b_{k_i}$ ,  $b_k$ , větší součet než  $a_1b_{k_1}$  +  $+ \ldots + a_n b_{k_n}.$ 

Cvičení 6: Necht  $v_1, v_2, v_3, v_4$  jsou cestovní rychlosti. Použijte cvičení 4 pro  $a_1 = \overline{AB}$ , ...,  $a_4 = \overline{DE}$ ,  $b_1 = v_1^{-1}$ , ...,  $b_4 = v_4^{-1}.$ 

#### **9. kapitola**

Cvičení 1: Srovnej s příkladem 8 v kapitole 8.

$$
\begin{array}{l}\n\text{Cvičení } 6: \text{Návod: } \varrho(A, B) \geq \varrho(A, C) - \varrho(B, C) \\
\varrho(A, B) = \varrho(B, A) \geq \varrho(B, C) - \varrho(A, C)\n\end{array}
$$

**77**